## Package 'HOasso'

September 7, 2023

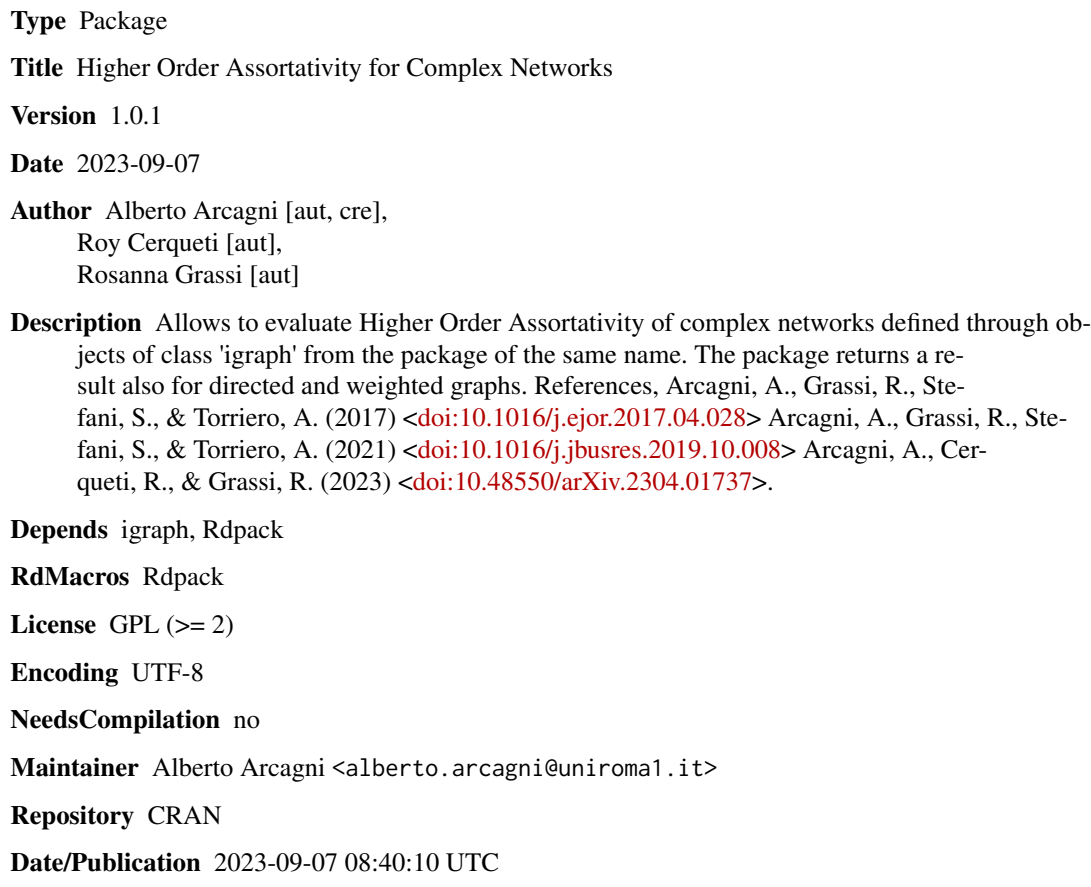

### R topics documented:

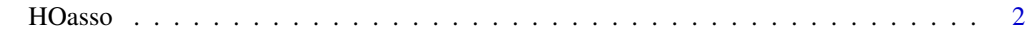

**Index** [4](#page-3-0)

### <span id="page-1-0"></span>Description

The function evalutes Higer Order Assortativity of complex networks represented by objects of class igraph from the package of the same name.

#### Usage

```
HOasso(
    g,
    h = 1,
   weighted = is.weighted(g),
    x = c("sout", "dout", "lout", "sin", "din", "lin"),y = c("sin", "din", "lin", "sout", "dout", "lout")
\mathcal{L}## S3 method for class 'assortativity'
plot(x,
    type = nh'',
   ylim = c(-1, 1),xlab = "Orders",
   ylab = "Assortativity",
    ...
  )
  ## S3 method for class 'assortativity'
print(x, \ldots)
```
#### Arguments

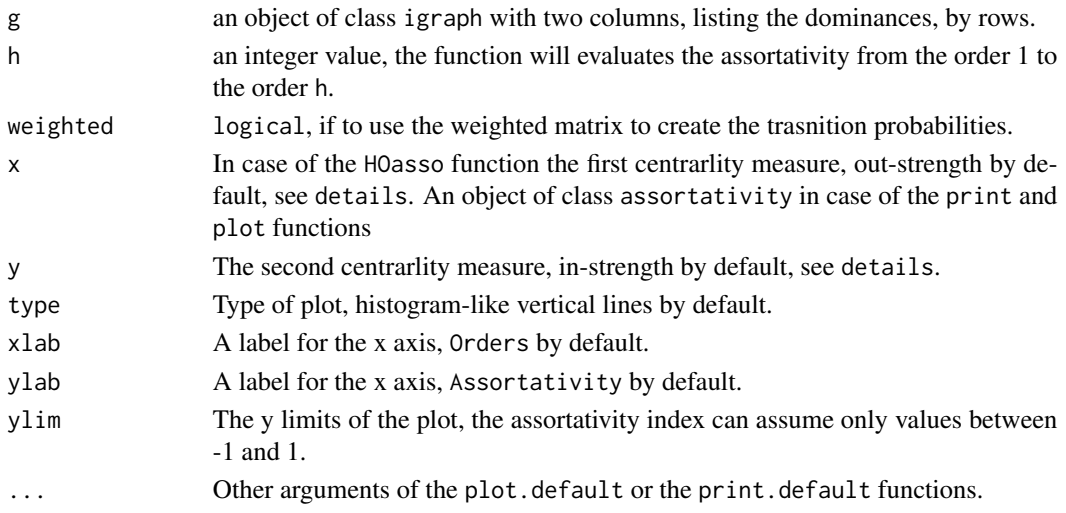

#### HOasso 3

#### Details

Arguments x and y are character objects and can assume values "sout", "dout", "lout", "sin", "din", "lin" representing the out-strength, out-degree, out-log-strength, in-strength, in-degree, and in-log-strength respectively.

In case of undirected graphs in- and out- centrality measures are equal. In case of unweighted graphs the strength is equal to the degree.

The function returns an object of class assortativity subclass of a numeric vector.

plot. assortativity is identical to plot. default but with different defaults in order to get a plot coherent with the assortativity index.

print.assortativity is a method to show the assortativity values and the order side by syde.

#### Value

A vector h long containing the assortativity measures from the order 1 to the order h.

#### References

Arcagni A, Grassi R, Stefani S, Torriero A (2017). "Higher order assortativity in complex networks." *European Journal of Operational Research*, 262(2), 708–719. [doi:10.1016/j.ejor.2017.04.028.](https://doi.org/10.1016/j.ejor.2017.04.028)

Arcagni A, Grassi R, Stefani S, Torriero A (2021). "Extending assortativity: An application to weighted social networks." *Journal of Business Research*, 129, 774–783. [doi:10.1016/j.jbusres.2019.10.008.](https://doi.org/10.1016/j.jbusres.2019.10.008)

Arcagni A, Cerqueti R, Grassi R (2023). "Higher order assortativity for directed weighted networks and Markov chains." *arXiv preprint arXiv:2304.01737*. [doi:10.48550/arXiv.2304.01737.](https://doi.org/10.48550/arXiv.2304.01737)

#### Examples

```
g <- graph_from_data_frame(data.frame(
  from = c("i", "j", "j", "k", "l"),to = c("k", "k", "l", "l", "i", "i");weight = c( 10, 5, 2, 3, 2)))
E(g)$label <- E(g)$weight
a \leq HOasso(g, h = 10)print(a)
plot(a, lwd = 3, panel.first = abline(h = 0, lty = 2))
```
# <span id="page-3-0"></span>Index

HOasso, [2](#page-1-0)

plot.assortativity *(*HOasso*)*, [2](#page-1-0) print.assortativity *(*HOasso*)*, [2](#page-1-0)